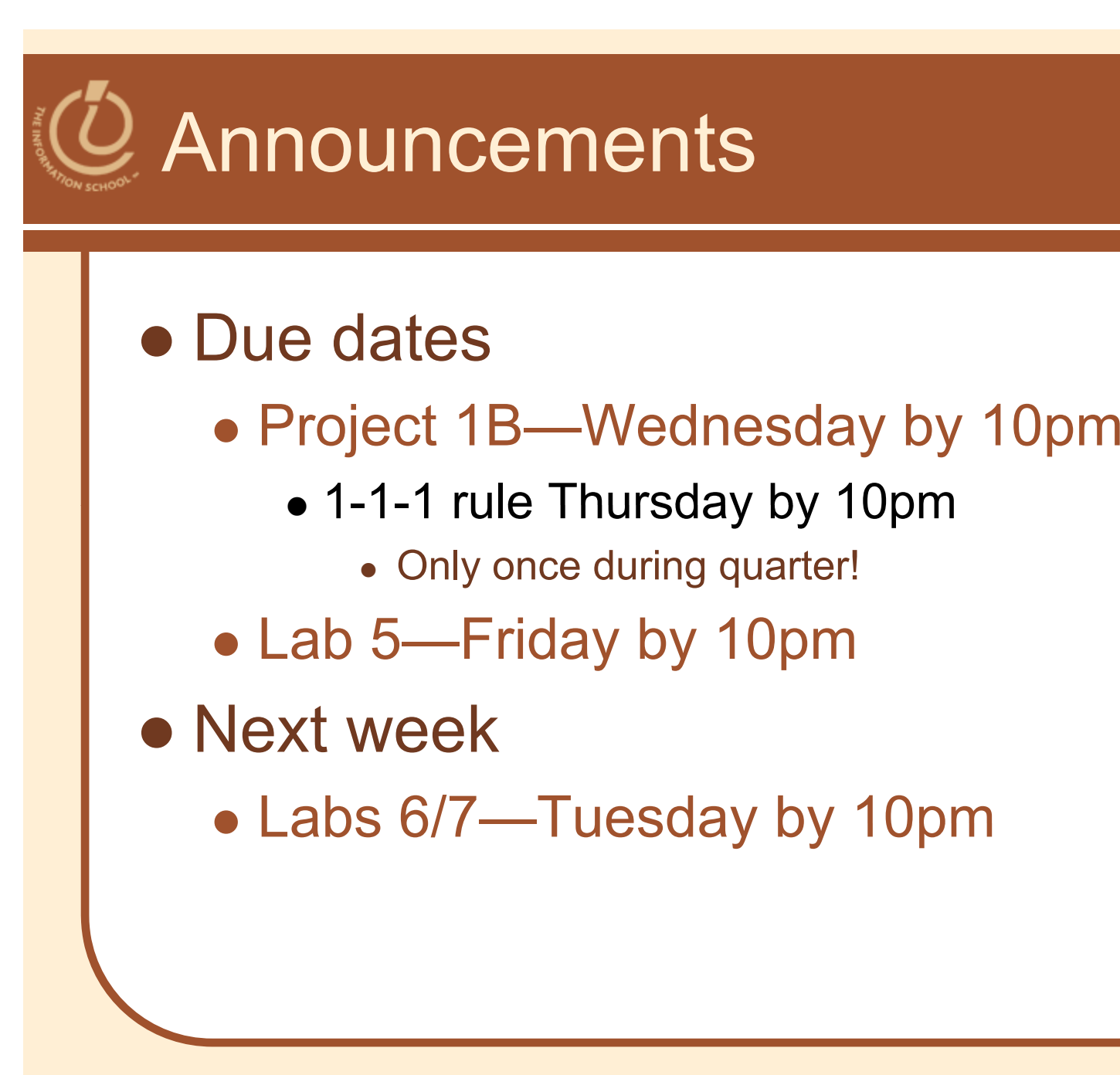

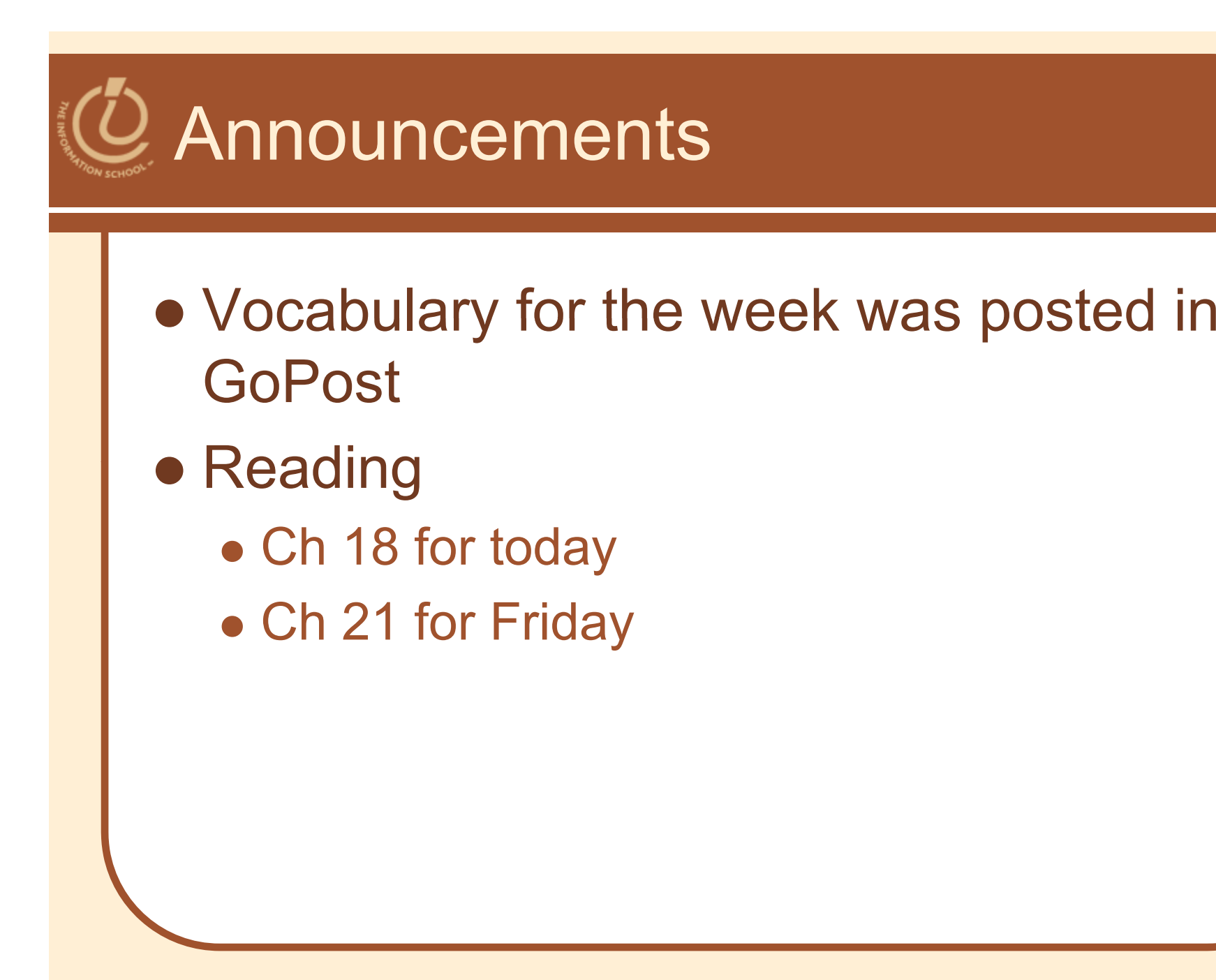

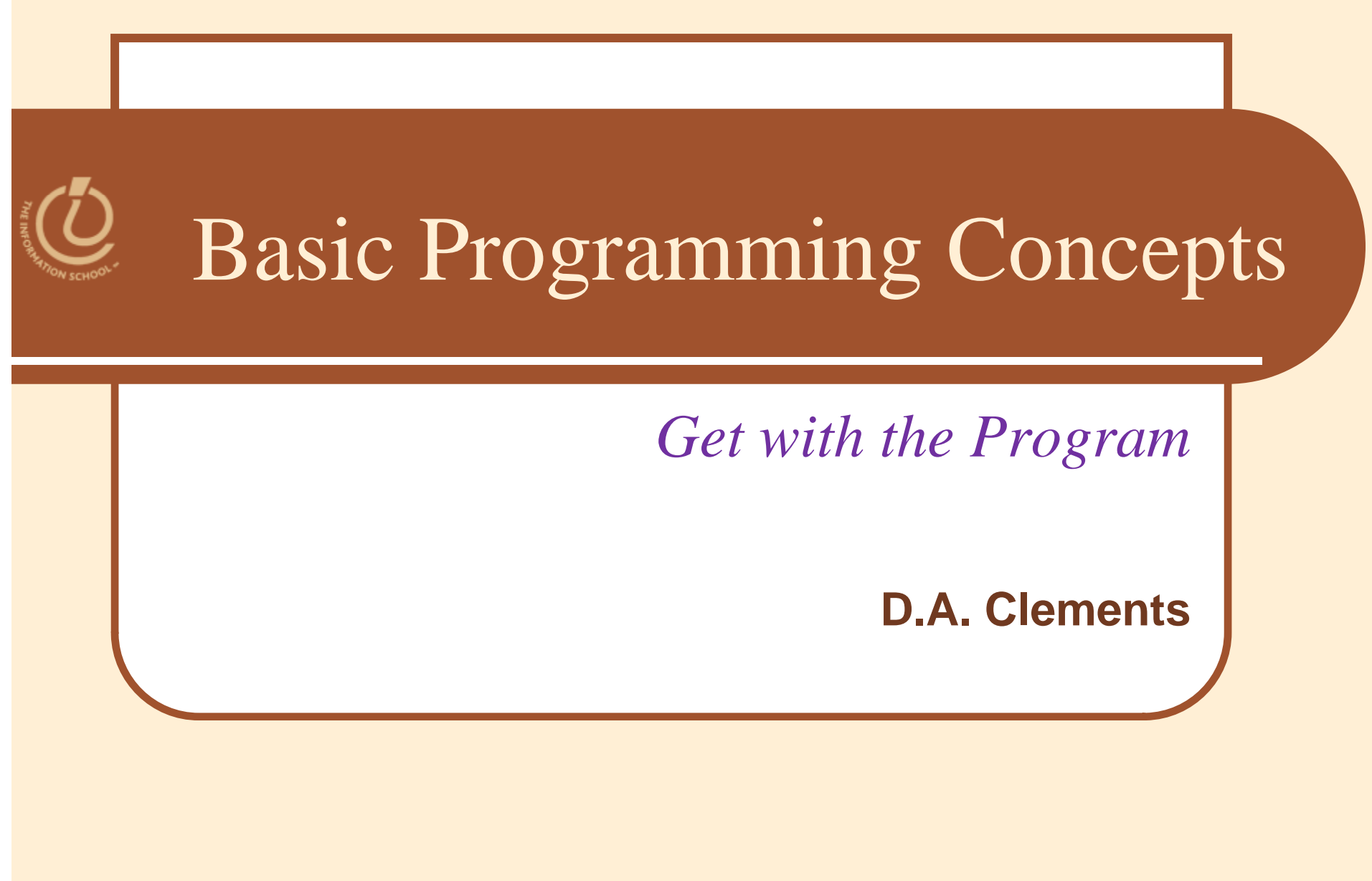

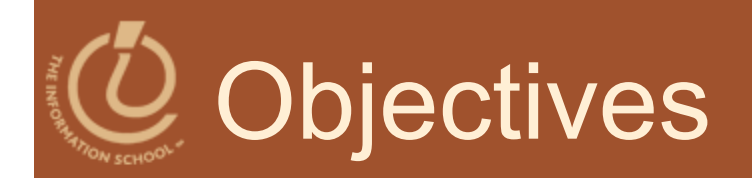

- Learn basic programming concepts common to all programming languages
- Apply them to Web pages using **JavaScript**
- We'll spend a couple weeks on this journey

# Basic Programming Concepts

- $\bullet$ Documenting your code with comments
- $\bullet$ Data types (math, string, boolean)
- $\bullet$ Variables
- $\bullet$ Assigning values to variables
- $\bullet$ **Expressions**
- $\bullet$ Conditionals, branches, or tests (all names for same thing)
- $\bullet$ Loops, or iterations (both names for same thing)
- $\bullet$ Arrays, lists, or collections (all names for same thing)
- $\bullet$ Functions and Methods

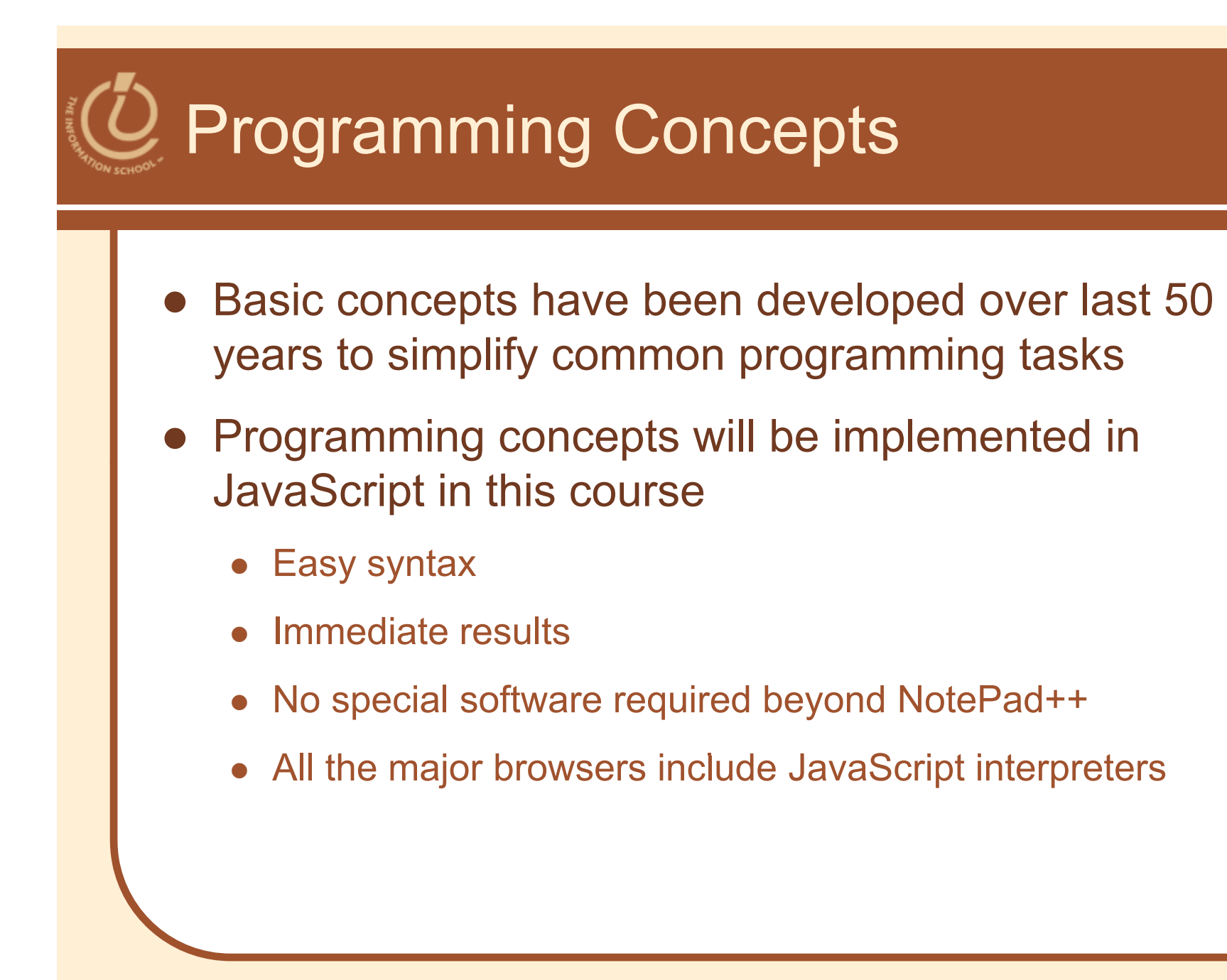

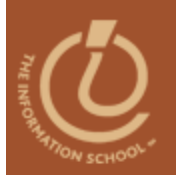

#### Currency, string, number, boolean, date/time

### **DATA TYPES**

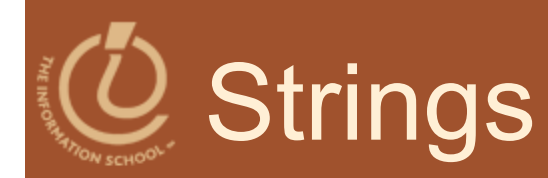

# The quick brown fox jumped over the lazy dog.

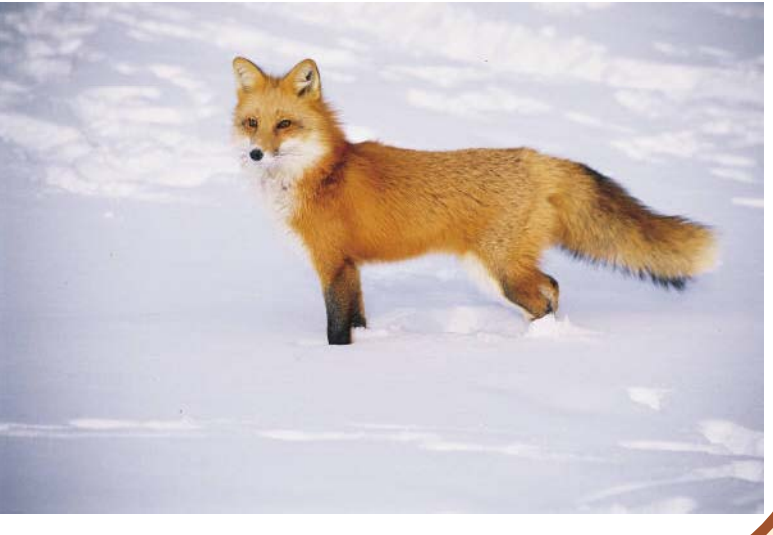

D.A. Clements, MLIS, UW iSchool 8

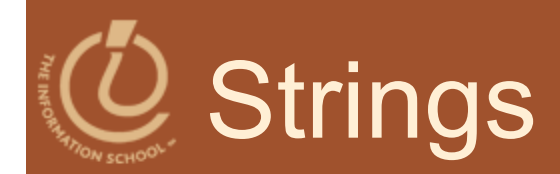

- String = a sequence of keyboard characters
- Always surrounded by single ( ' ' ) or double quotes ( " " )
	- No smart quotes! (**" "** and **' '**)
- Initialize a declaration
	- var hairColor = "black";
- Quotes can nest
	- firstLine = "Johnson called, 'Dude!' ";

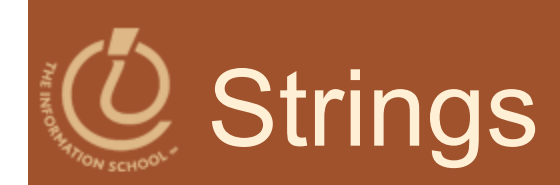

- Any number of characters allowed in a string
- Minimum number of characters is none ( "" )
	- the *empty string*

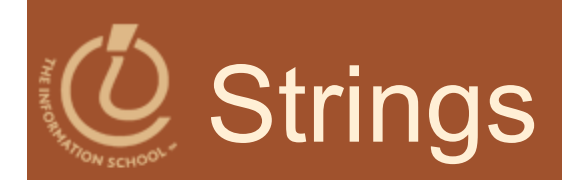

#### • How are they stored in the computer?

- Quotes are removed (they are only used to 'delimit' the string literal)
	- Delimit means to mark the start and end of the literal

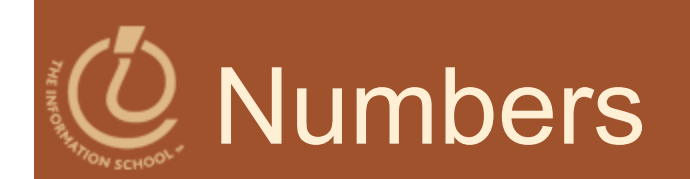

### **• Rules for Writing Numbers**

- No "units" or commas
	- $\bullet$  5884559 NOT \$5,884,559
- Up to 10 significant digits
- Range from  $10^{-324}$  to  $10^{308}$

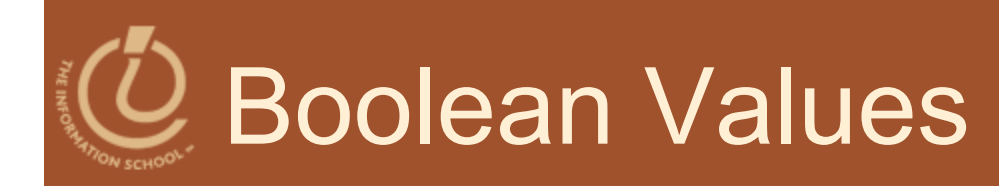

- Two logical values: True and False
- They are values, not identifiers or strings
- Used implicitly throughout programming process; only occasionally for initializing variables

 Mostly used to compare data or make decisions

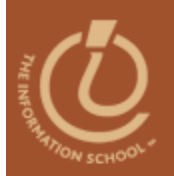

What's in a name?

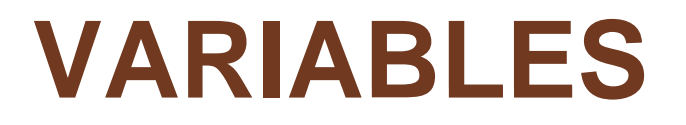

# Names, Values, and Variables

- Names in <sup>a</sup> Program Are Called *Identifiers*
- *Variables* store values and give you a handy way to refer to the current value in the variable
	- Like we say "The President" to refer to our current president
- **Names Have Changing Values** 
	- U.S. President
		- current value is George W. Bush
		- previous values were Bill Clinton, George Washington

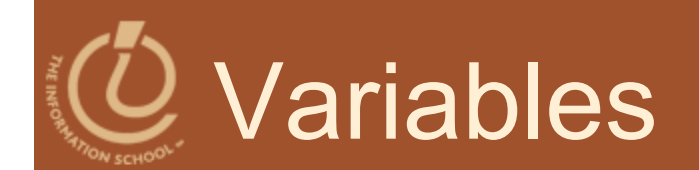

- Variables are named areas in memory
- We can refer to the value in the memory area without knowing its value, just by calling its name

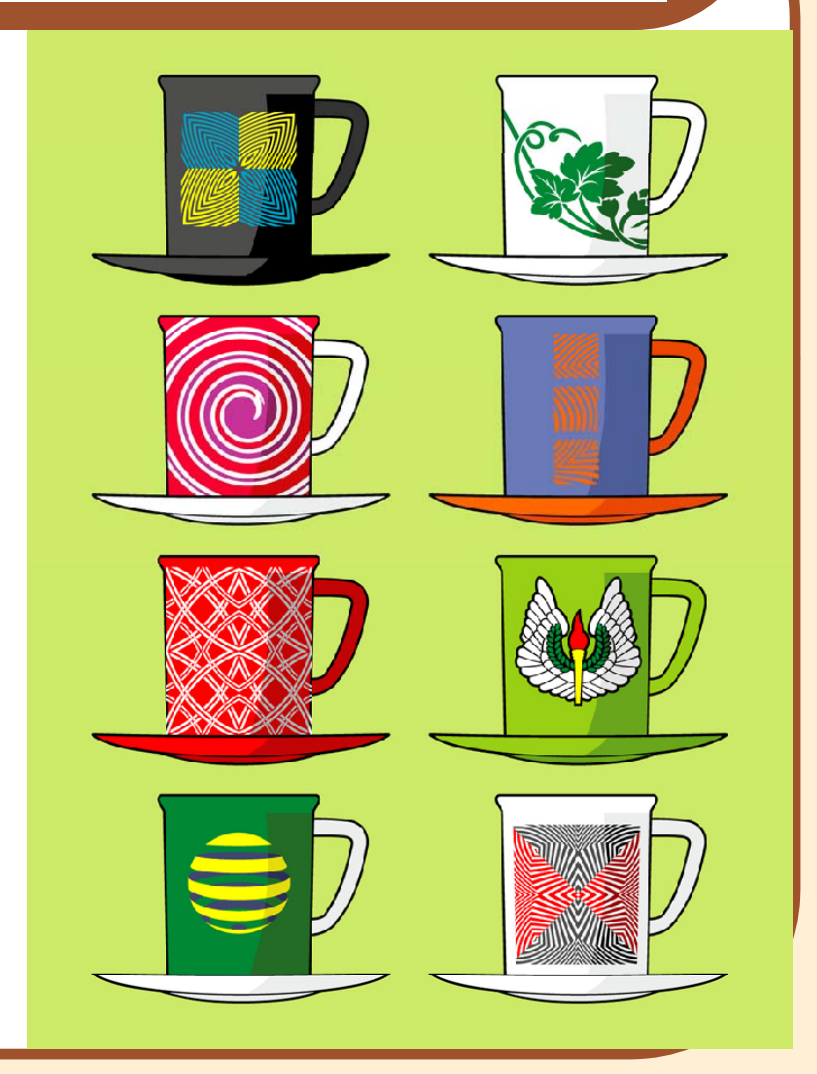

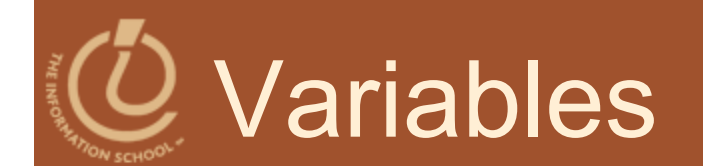

• In a restaurant, each table is numbered. All night long the people and the food served at the 6pm table change, but the table still has the same number. That table number functions like a variable 6:40pm **name.** 9:00pm 8:20pm 7:30pm

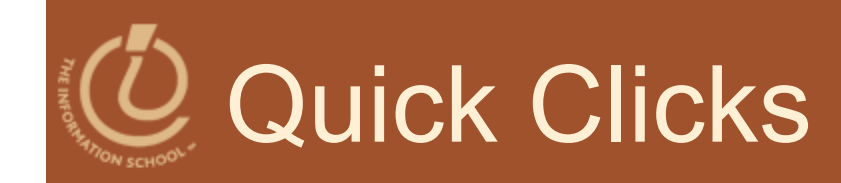

### • One question

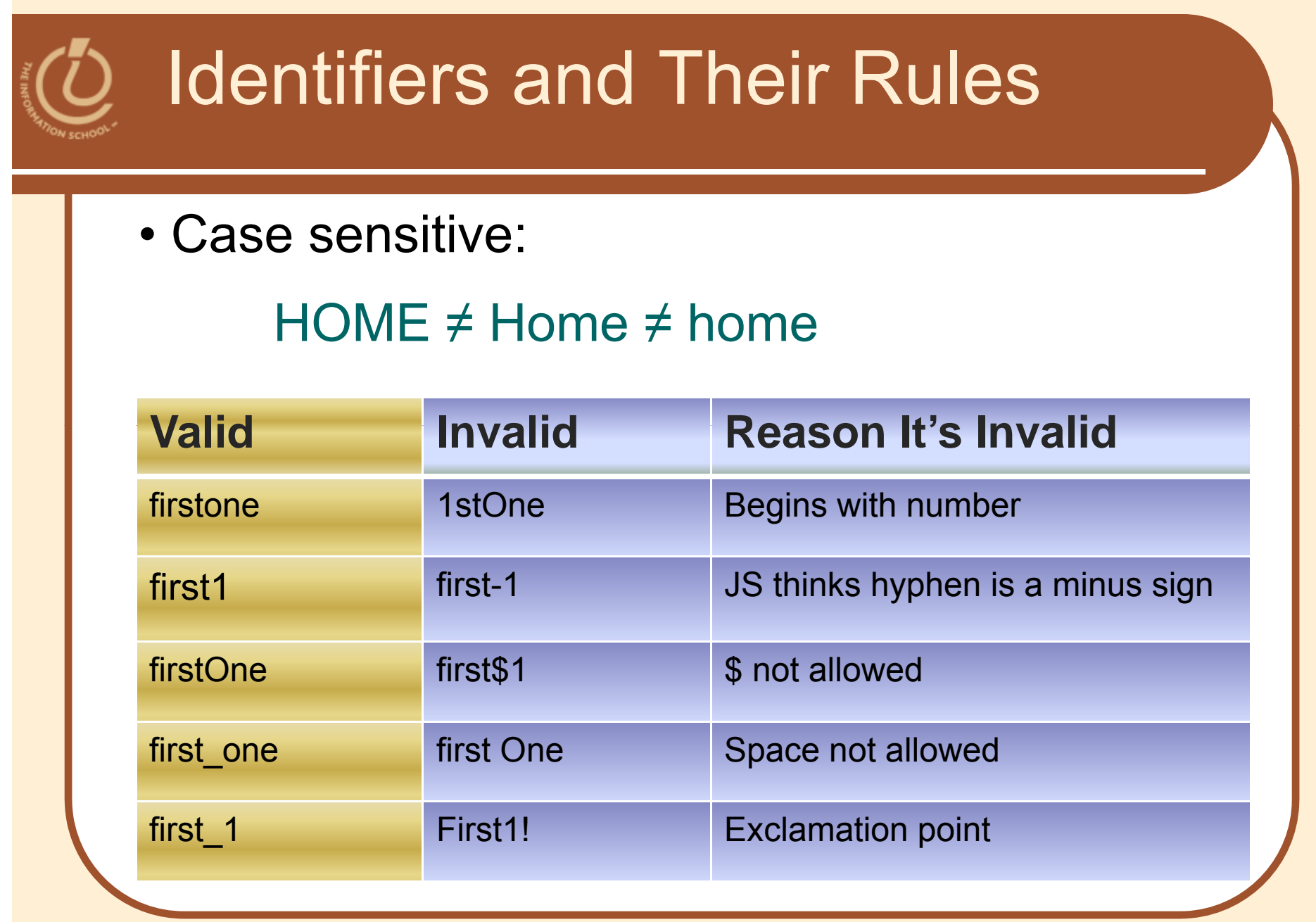

11/2/2009

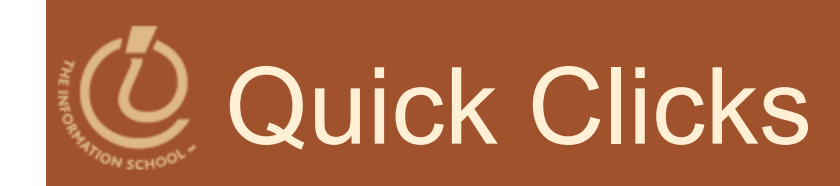

### **• Two questions**

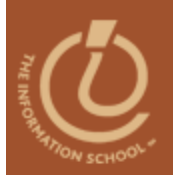

#### Example: **var home;**

## **VARIABLE DECLARATIONS**

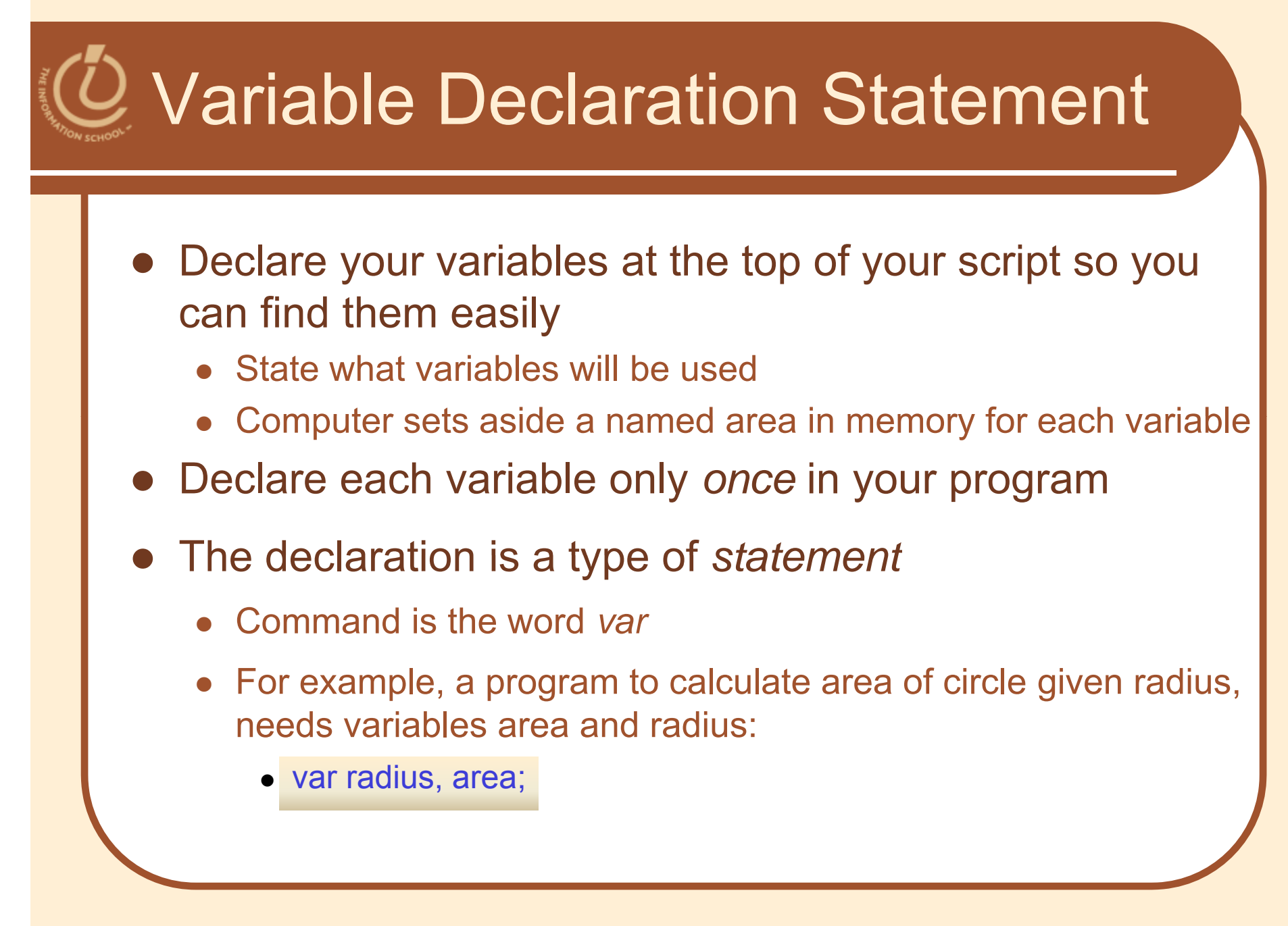

# The Statement Terminato r

- A program is a list of statements
- End each statement with the *statement terminator* symbol
	- In JavaScript, all statements terminate with the *semicolon* ( ; )

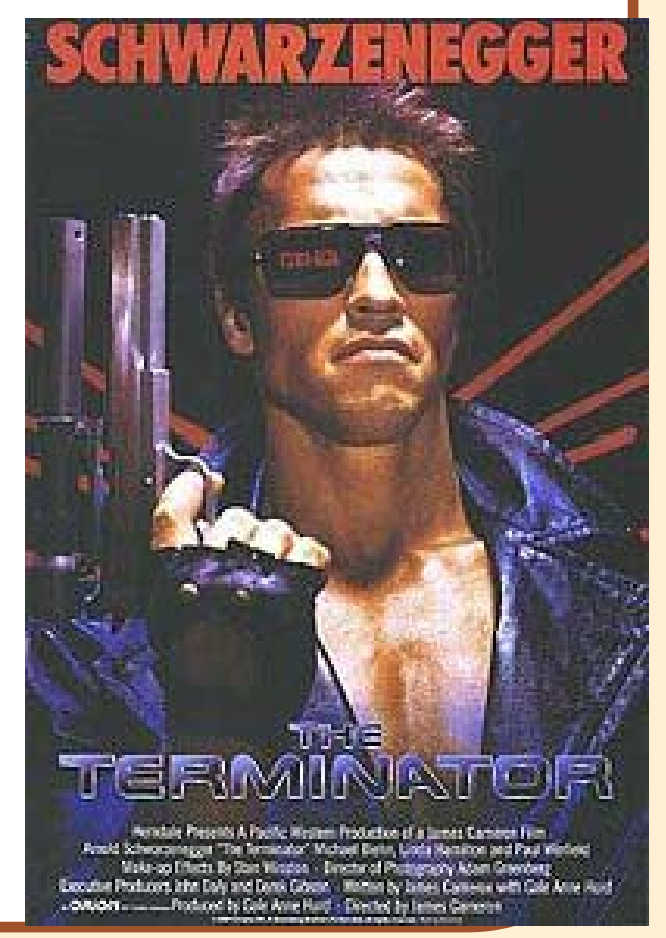

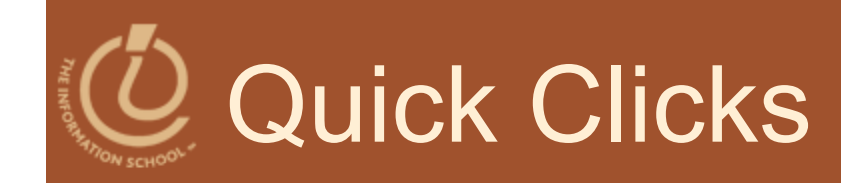

### • One question

# Rules for Declarin g Variables

- Declare every variable *before* it is used in the program
	- In JavaScript declaration can be anywhere in the program
	- Best practice: Place them at the top of the program
- Declare each variable only *once* in the program
- $\bullet$  Undefined values
	- Variable has been declared but does not yet have a value

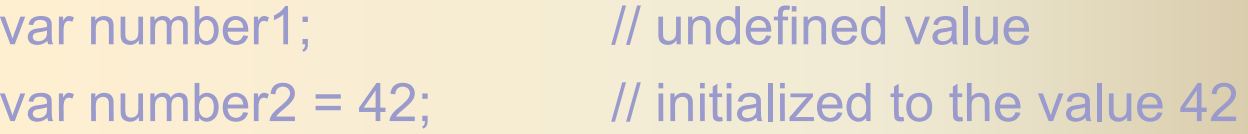

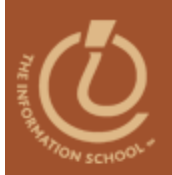

#### All about assignment statements

# **ASSIGNING VALUES TO VARIABLES**

# Assigning Values to Variables

**• Assign values to variables with an assignment** *operator.* 

#### • We'll use = for now.

var yourAge, acctBal, custName; yourAge = 32; //store 32 in yourAge  $acctBal = 100.75$ ; //store 100.75 in acctBal custName <sup>=</sup> 'Jeff'; //store 'Jeff" in custName isCustomer = true; //store boolean *true* in isCustomer (no quotes) Var yourName = 'Jeff' //alternate all-in-one line assignment statement

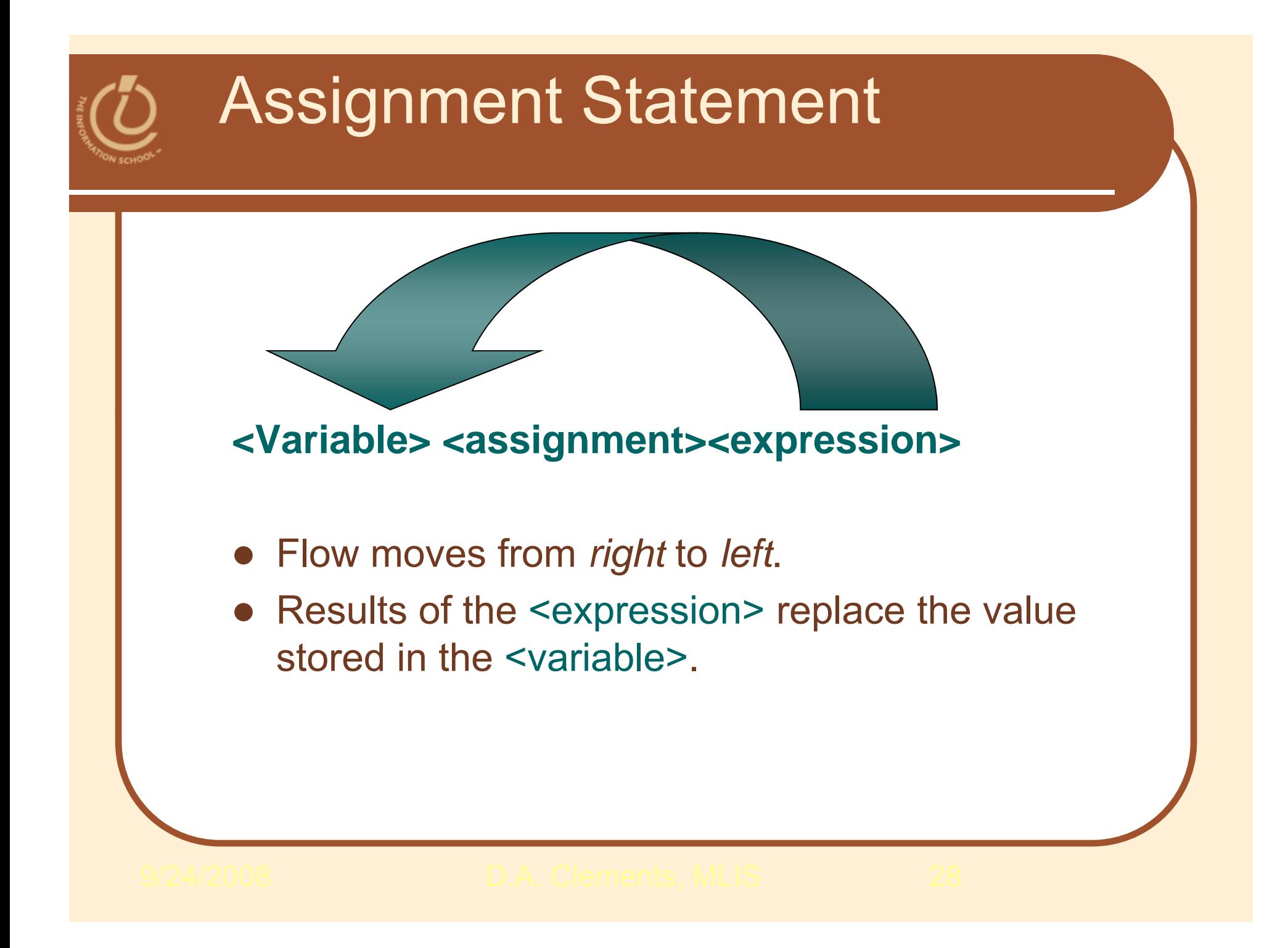

![](_page_28_Picture_74.jpeg)

![](_page_29_Picture_76.jpeg)

![](_page_30_Picture_78.jpeg)

![](_page_31_Picture_80.jpeg)

![](_page_32_Picture_82.jpeg)

![](_page_33_Picture_84.jpeg)

![](_page_34_Picture_86.jpeg)

![](_page_35_Picture_88.jpeg)

![](_page_36_Picture_0.jpeg)

![](_page_36_Picture_84.jpeg)

![](_page_37_Picture_0.jpeg)

![](_page_37_Picture_86.jpeg)

![](_page_38_Picture_0.jpeg)

![](_page_38_Picture_88.jpeg)

![](_page_39_Picture_0.jpeg)

![](_page_39_Picture_90.jpeg)

![](_page_40_Picture_0.jpeg)

![](_page_40_Picture_92.jpeg)

![](_page_41_Picture_0.jpeg)

![](_page_41_Picture_94.jpeg)

![](_page_42_Picture_0.jpeg)

![](_page_42_Picture_96.jpeg)

![](_page_43_Picture_0.jpeg)

#### Calculating values in variables

## **EXPRESSIONS**

![](_page_44_Figure_0.jpeg)

![](_page_45_Figure_0.jpeg)

![](_page_46_Picture_0.jpeg)

- Make comparisons between numeric values
- Used in if statements and stop tests in loops
- $\bullet$  Outcome is a Boolean value, *true* or *false*
	- $\lt$ less than
	- <= less than or equal to
	- == equal to
	- != not equal to
	- >= greater than or equal to
	- greater than  $>$

**Note:** 

**Difference between = and ==**

**==** compares values

**=** assigns a value to a variable

![](_page_47_Picture_0.jpeg)

#### $\bullet$  To test two or more relationships at once

- Teenagers are older than 12 and younger than 20
- Logical **AND**
	- **O t i && Operator is**
	- Outcome of a && b is true if both a and b are true; otherwise it is false
- $\bullet$  Logical **OR**
	- **Operator is ||**
	- Outcome of a || b is true if either a is true or b is true
- $\bullet$  Logical **NOT**
	- **Operator is !**
	- Unary operator. Outcome is opposite of value of operand

# More about the + operato r

#### **• Addition**

- Adds numbers
	- $\bullet$  4 + 5 produces 9
- **Concatenation** 
	- Glues strings together
		- "four "" + "five " produces "fourfive"
		- "four" + "5" produces "four5"
		- "four " + "five" produces "four five"

![](_page_49_Picture_0.jpeg)

### **• Two questions**

![](_page_50_Picture_0.jpeg)

#### Comments and White Space

# **DOCUMENTING YOUR CODE**

![](_page_51_Picture_0.jpeg)

//Single-line JavaScript comment /\*Multi-line JavaScript comment continues for more than one line\*/

- Comments allow you to
	- Annotate your code
		- Remind yourself what you did and why
		- Notes for yourself—or someone else—six months from now when you're making an update!

![](_page_52_Picture_0.jpeg)

### **Eagleson's law**

 Any code of your own that you haven't looked at for six or more months might as well have been written by someone else.

![](_page_53_Picture_0.jpeg)

### • White space is your friend!

- The statements may be run together on a single line
	- Use white space to help you
		- read your code
		- understand your program

![](_page_54_Picture_0.jpeg)